## Package 'taber'

August 29, 2016

Title Split and Recombine Your Data Version 0.1.0 Date 2015-08-03 Description Sometimes you need to split your data and work on the two chunks independently before bringing them back together. 'Taber' allows you to do that with its two functions. License BSD\_3\_clause + file LICENSE LazyData TRUE Imports magrittr, dplyr URL <http://github.com/restonslacker/taber> BugReports <http://github.com/restonslacker/taber/issues> Twitter @wenchel NeedsCompilation no Author Seth Wenchel [aut, cre, cph] Maintainer Seth Wenchel <seth@wenchel.com>

Repository CRAN

Type Package

Date/Publication 2015-08-03 21:10:50

### R topics documented:

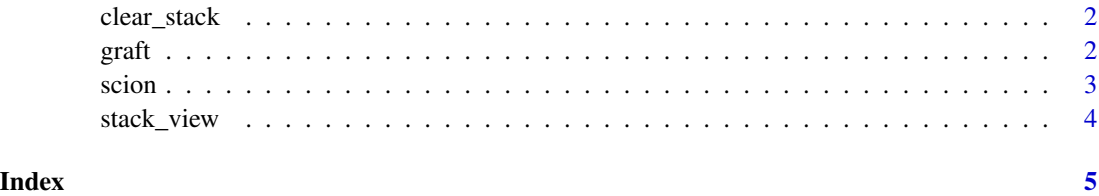

<span id="page-1-2"></span><span id="page-1-0"></span>

#### Description

Remove all objects from the stack by deleting them from memory.

#### Usage

clear\_stack()

<span id="page-1-1"></span>graft *Graft*

#### Description

Graft one dataset onto another

#### Usage

graft(.data, combine\_fun, data2)

#### Arguments

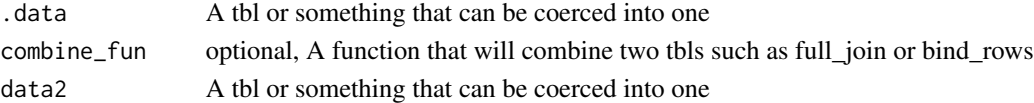

#### Details

Graft requires two data objects. The first must be provided by the user. The second can either be passed in or automatically pulled off of the package's internal stack of scions. These will be combined accoring to the following rules in order:

- If either dataset has zero rows, the other dataset will be returned.
- If combine\_fun is specifed, combine\_fun(.data, data2) will be called
- If all column names match, a row bind will occur
- If at least some column names match, a full join will occur
- If both have the same number of rows a column bind will be performed

#### Value

A single tbl object

#### Author(s)

Seth Wenchel

<span id="page-2-0"></span>scion *scion*

#### Description

scion

#### Usage

scion(.data, ..., false\_fun, false\_name, false\_env)

#### Arguments

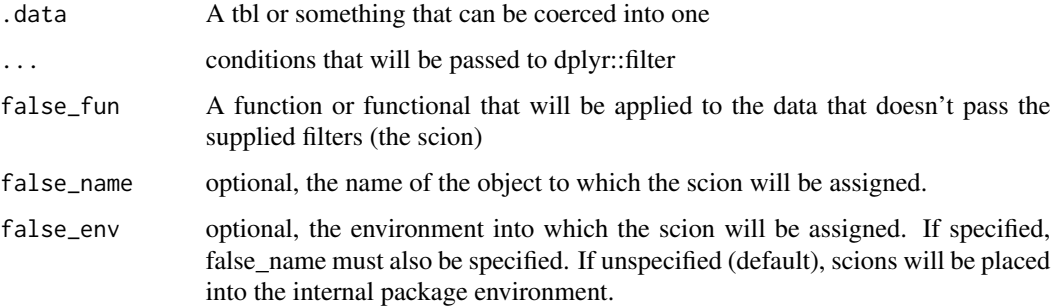

#### Details

.data will be split into two chunks based on the conditions. The scion will be passed through false\_fun and then either placed on the package's internal stack or assigned as specified by false\_name and false\_env.

#### Value

A tbl whose rows have passed the stated conditions

#### Author(s)

Seth Wenchel

#### Examples

```
library(dplyr)
aframe <- data.frame(zed = runif(100))
set_to_zero <- . %>% mutate(zed = 0)
aframe %>% scion(zed >0.5, false_fun=set_to_zero) %>% mutate(zed=1) %>% graft
```
<span id="page-3-0"></span>

#### Description

This is primarily to help with debugging.

#### Usage

stack\_view(x)

#### Arguments

x optional string. If supplied it should match the name of an object in the package enviroment. The value of the corresponding variable will be returned. If missing, a list of all objects in the package enviroment.

#### Note

Note that [graft](#page-1-1) does not delete objects from the environment. See [clear\\_stack](#page-1-2) for this behavior.

# <span id="page-4-0"></span>Index

clear\_stack, [2,](#page-1-0) *[4](#page-3-0)*

graft, [2,](#page-1-0) *[4](#page-3-0)*

scion, [3](#page-2-0) stack\_view, [4](#page-3-0)